**Photoshop 2022 (Version 23.1.1) Hack Patch Free Download X64**

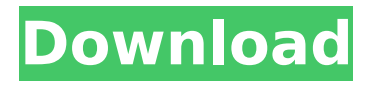

How to Create a Raster Image With a raster image, each pixel is a distinct spot that contains data. Therefore, it is a twodimensional image. Vector graphics (i.e. line art) and bitmap graphics (i.e. pictures) are both raster graphics. Creating a raster image depends on its size. Images can be as large as you want or as small as you want. After all, one pixel can be the same size or as big as a continent. There are three main types of raster images: 1. Bitmap 2. Vector 3. Photoshop native Bitmap Image A bitmap image contains a series of dots or pixies that are then arranged and grouped to make the picture. These dots are colored or shades of gray to make the image appear threedimensional and lifelike. Several formats are used for bitmap images: • BMP — a Windows proprietary format • GIF — an often used format for e-mail, and best known for being used as wallpaper • JPEG — a standard for photos and other images • PNG — a format

## that replaced JPG in Windows XP • TIFF — an industry standard format that supports many image editing operations Vector Image A vector image is one that has only straight, not jagged, lines. Vector images are often easier to work with, as they are searchable for modification or deletion of a specific line. In addition, they can be scaled without losing image quality. Vector images are also less likely to lose quality while being scaled up to a larger size. Vector images are typically smaller than bitmaps. They are also typically easier to make and work with. Photoshop has special features that make them much easier to work with than other bitmap image types. Adobe Image Ready format or Photoshop format (PNG), TIFF and EPS are examples. These formats are supported natively with Photoshop, and they are the formats used in most graphics design, presentation, book, magazine, and print agencies. Adobe Image Ready (AIR) format is a compressed raster format designed to support 32-bit color and

### the PNG compression process. Adobe Photoshop format (PNG) is a compressed raster format that supports 16-bit color

**Photoshop 2022 (Version 23.1.1) Serial Number Full Torrent Free [Win/Mac]**

Introduction Why did Adobe Photoshop Elements go to cloud only? Simple: Just do the math! In the (old) days of LAN/WAN networks, data transfer was expensive. For example, it would cost several hundred dollars per Gigabyte if someone wanted to share a 5,000 image training course with another student. Today, it costs pennies per Gigabyte, regardless of the distance between computers. By using the cloud, all you need is a connected computer, and you are ready to go. This translates to millions of free gigabytes available to everyone, all the time. Cloud computing The cloud is a network that uses information and software as a service, allowing computer users to make use of cloudbased storage. This allows you to use large amounts of digital content with little effort, which really has never been possible before.

# As a result of advances in streaming, it is now possible to store thousands of gigabytes of data on the cloud. Photoshop Elements Photoshop Elements is the only cloud-based graphics editor available. It is a free version of Photoshop. A series of ports have been made available on Windows and macOS, macOS upgrades are available to all macOS users and are easily available through the Apple App Store. Photoshop is widely used by photographers, graphic designers, web designers, Discord emoji creators and mememakers all use Photoshop to edit images, create new high-quality images, or both. Adobe Photoshop Elements is an alternative to traditional Photoshop. It is a graphics editor for photographers, image editors and

the professional version but with fewer features and a simpler user interface. What are the Features of Photoshop Elements? Photoshop Elements is incredibly featurepacked and has a great level of customization. Although Photoshop Elements is a robust tool with many advanced features, it is also a very

hobbyists. It contains most of the features of

# simple to use product. Photoshop Elements supports most of the features supported by the full-featured Photoshop or Adobe Photoshop. The software has been updated over the years with many popular and useful tools. To know more about Photoshop Elements, visit our full review. Quadrant Curves Quadrant curves allow you to control the midpoints of four straight lines with one

variable. The midpoint function creates a straight line at the exact middle of the 388ed7b0c7

### **Photoshop 2022 (Version 23.1.1) Torrent Free Download**

/\*\* \* Select2 Neumann.js \* \* License: MIT. \*/ // buttons .has-error.select2-choice { bordercolor: \$border-error; outline: none!important; } .select2-container-open.select2-choice, .select2-dropdown-open.select2-choice, .select2-search-choice-focus.select2-choice, .select2-search-choice-close.select2-choice, .select2-container-focused.select2-choice { border-color: \$border-warning; } .select2-container-disabled.select2-choice, .select2-container-disabled.select2-choice abbr, .select2-containerdisabled.select2-choice.select2-arrow b, .selec t2-containerdisabled.select2-choice.select2-arrow span { cursor: not-allowed; } // marking .select2-container-open.select2-choice abbr { background-position: bottom left; borderradius: 0; } .select2-containerfocused.select2-choice abbr { backgroundposition: bottom left; border-radius: 0; } // selection .select2-containeropen.select2-choice { border-radius: \$borderradius-small; border-color: \$border-primary; &.select2-with-dropdown-open { border-color: \$border-primary; } } .select2-containerfocused.select2-choice { &.select2-withdropdown-open { border-color: \$borderprimary; } } .select2-containerdisabled.select2-choice { &.select2-withdropdown-open { border-color: transparent; } }

**What's New in the Photoshop 2022 (Version 23.1.1)?**

Q: Trying to copy and run powershell scripts with loop Hi so my code looks like \*\*Get-Content -Path \$samplePath -Raw | ForEach-Object {\$\_ -replace "sdf", "\$filedir/scrapers" | Copy-Item -Destination "\$filedir/scrapers" -WhatIf}\*\* Get-Content is a cmdlet so this is just a short version of it. The contents of the "samplePath" variable is

"\\?\C:\temp\testfile1.txt" and what im trying to do is make a copy of the contents of that txt file and move it into another directory which im passing into the copy-item cmdlet

# with the -WhatIf parameter. But I keep getting the error System.IO.FileNotFoundException:

Could not find file A: You can write this in a different way and avoid using ForEach-Object and Copy-Item using a pipeline like this: Get-Content -Path \$samplePath -Raw -ReadCount 1000 | Where-Object {\$\_ -like "\*sdf\*"} | Out-File -FilePath "\$filedir/scrapers/testfile1.txt" \$samplePath and \$filedir are variables that you can define in the script block if you wish to do so. Image: Yle If you're new to this 'habitability' concept, I'd first like to draw your attention to the fact that it has two different meanings. The first one is about humanhabitable, or the ability of a planet to support a permanent human presence. The second meaning is more about how feasible it is for humans to live in a specific place. As far as this second definition is concerned, generally speaking, the more inhabited a planet is, the easier it is to live there. The fact is that fewer people are needed to sustain more people in a given area. This is why there are much more humans living on Earth than there are elephants and insects. Overall, it means that

we would expect a planet such as Mars to be more habitable than another such as Venus, simply because there are more people living on the former. This is where an evolutionary biologist's opinion may differ from a geologist's. There

#### **System Requirements:**

Minimum: OS: Windows 7 64bit Processor: Core i3-4160 / Core i5-4200 / Core i7-4820K Memory: 6 GB Graphics: NVIDIA® GeForce® GTX 1050 2GB or  $AMD@$  Radeon<sup>™</sup> RX 470 4GB DirectX: Version 11 Hard Drive: 16GB available space Additional Notes: Sound Card – no sound PlayStation®4 required for Multiplayer Interface – Windows version only Not compatible with Windows 10 Conflict

[https://vedosubscompbrocin.wixsite.com/diulanhyase/post/photoshop-cc-2019-activation-download](https://vedosubscompbrocin.wixsite.com/diulanhyase/post/photoshop-cc-2019-activation-download-x64)[x64](https://vedosubscompbrocin.wixsite.com/diulanhyase/post/photoshop-cc-2019-activation-download-x64)

[https://un-voyage-au-maghreb.com/wp-content/uploads/2022/07/Photoshop\\_CC\\_2015\\_Version\\_17\\_Pr](https://un-voyage-au-maghreb.com/wp-content/uploads/2022/07/Photoshop_CC_2015_Version_17_Product_Key__With_Key_Free_Download.pdf) oduct Key\_With Key Free Download.pdf

<https://wakelet.com/wake/jWPOCNBq6uInCX2X55pbZ>

[https://www.reperiohumancapital.com/system/files/webform/Adobe-](https://www.reperiohumancapital.com/system/files/webform/Adobe-Photoshop-2021-version-22_7.pdf)

[Photoshop-2021-version-22\\_7.pdf](https://www.reperiohumancapital.com/system/files/webform/Adobe-Photoshop-2021-version-22_7.pdf)

<https://boldwasborn.com/photoshop-2021-version-22-3-win-mac-2022/>

[https://www.town.dartmouth.ma.us/sites/g/files/vyhlif466/f/news/smart\\_calendar\\_fy\\_2022.pdf](https://www.town.dartmouth.ma.us/sites/g/files/vyhlif466/f/news/smart_calendar_fy_2022.pdf) [https://lynonline.com/2022/07/05/photoshop-2021-version-22-1-1-keygen-for-lifetime-](https://lynonline.com/2022/07/05/photoshop-2021-version-22-1-1-keygen-for-lifetime-x64-latest-2022/)

[x64-latest-2022/](https://lynonline.com/2022/07/05/photoshop-2021-version-22-1-1-keygen-for-lifetime-x64-latest-2022/)

<https://www.cameraitacina.com/en/system/files/webform/feedback/chafavi619.pdf>

[https://www.cameraitacina.com/en/system/files/webform/feedback/adobe](https://www.cameraitacina.com/en/system/files/webform/feedback/adobe-photoshop-2021-version-22_22.pdf)[photoshop-2021-version-22\\_22.pdf](https://www.cameraitacina.com/en/system/files/webform/feedback/adobe-photoshop-2021-version-22_22.pdf)

[https://pensgazimrarep.wixsite.com/synchconsvire/post/adobe-photoshop-2022-version-23-0-1-crack](https://pensgazimrarep.wixsite.com/synchconsvire/post/adobe-photoshop-2022-version-23-0-1-crack-keygen-with-serial-number-download-x64)[keygen-with-serial-number-download-x64](https://pensgazimrarep.wixsite.com/synchconsvire/post/adobe-photoshop-2022-version-23-0-1-crack-keygen-with-serial-number-download-x64)

[https://bestrest.rest/wp-content/uploads/2022/07/Photoshop\\_CC\\_2015.pdf](https://bestrest.rest/wp-content/uploads/2022/07/Photoshop_CC_2015.pdf)

<https://www.giggleserp.com/wp-content/uploads/2022/07/vinheli.pdf>

<https://wakelet.com/wake/o0yo5kL8Ij3WD3y02BG0U>

<http://simplygroup.it/?p=8287>

<https://kjvreadersbible.com/photoshop-cc-2015-version-16-with-license-key-license-key-full/> <https://volyninfo.com/advert/adobe-photoshop-2022-version-23-1-final-2022/>

<https://mevoydecasa.es/adobe-photoshop-express-crack-full-version-with-full-keygen-2022-latest/>

[https://greenteam-rds.com/adobe-photoshop-2021-version-22-1-0-crack-activation-code-keygen-full](https://greenteam-rds.com/adobe-photoshop-2021-version-22-1-0-crack-activation-code-keygen-full-version-latest-2/)[version-latest-2/](https://greenteam-rds.com/adobe-photoshop-2021-version-22-1-0-crack-activation-code-keygen-full-version-latest-2/)

[http://www.buriramguru.com/wp-content/uploads/2022/07/Adobe\\_Photoshop\\_2021\\_Version\\_2210\\_uni](http://www.buriramguru.com/wp-content/uploads/2022/07/Adobe_Photoshop_2021_Version_2210_universal_keygen__Free_Download.pdf) versal keygen Free Download.pdf

[https://www.xn--gber-0ra.com/upload/files/2022/07/rs8JaJPyQmFevBVGwCUt\\_05\\_9d864eea76018394](https://www.xn--gber-0ra.com/upload/files/2022/07/rs8JaJPyQmFevBVGwCUt_05_9d864eea7601839433ff830294a58e5c_file.pdf) [33ff830294a58e5c\\_file.pdf](https://www.xn--gber-0ra.com/upload/files/2022/07/rs8JaJPyQmFevBVGwCUt_05_9d864eea7601839433ff830294a58e5c_file.pdf)

<https://wakelet.com/wake/b-GNS2UjuiOeUf6qS5Mfa>

<https://trello.com/c/roV1DC2Y/36-photoshop-cc-2019-latest>

<https://2z31.com/photoshop-2021-version-22-1-1-free-registration-code-2022-new/>

<https://www.wanderingmusubis.com/wp-content/uploads/2022/07/chiquy.pdf>

<https://www.raven-guard.info/adobe-photoshop-cc-2014-crack-with-serial-number/>

<http://www.delphineberry.com/?p=15029>

<https://www.cakeresume.com/portfolios/adobe-photoshop-2021-version-22-4-serial-key-l>

<https://michoacan.network/wp-content/uploads/2022/07/pendtor.pdf>

[http://postmosoul.yolasite.com/resources/Photoshop-2022-Version-2302-LifeTime-Activation-Code-](http://postmosoul.yolasite.com/resources/Photoshop-2022-Version-2302-LifeTime-Activation-Code-Download.pdf)[Download.pdf](http://postmosoul.yolasite.com/resources/Photoshop-2022-Version-2302-LifeTime-Activation-Code-Download.pdf)

[https://www.siriusarchitects.com/advert/adobe-photoshop-2021-version-22-4-1-product-key-and](https://www.siriusarchitects.com/advert/adobe-photoshop-2021-version-22-4-1-product-key-and-xforce-keygen-free/)[xforce-keygen-free/](https://www.siriusarchitects.com/advert/adobe-photoshop-2021-version-22-4-1-product-key-and-xforce-keygen-free/)